# **QGIS Application - Bug report #10573 embed form shown in external dialog**

*2014-06-13 12:00 AM - Denis Rouzaud*

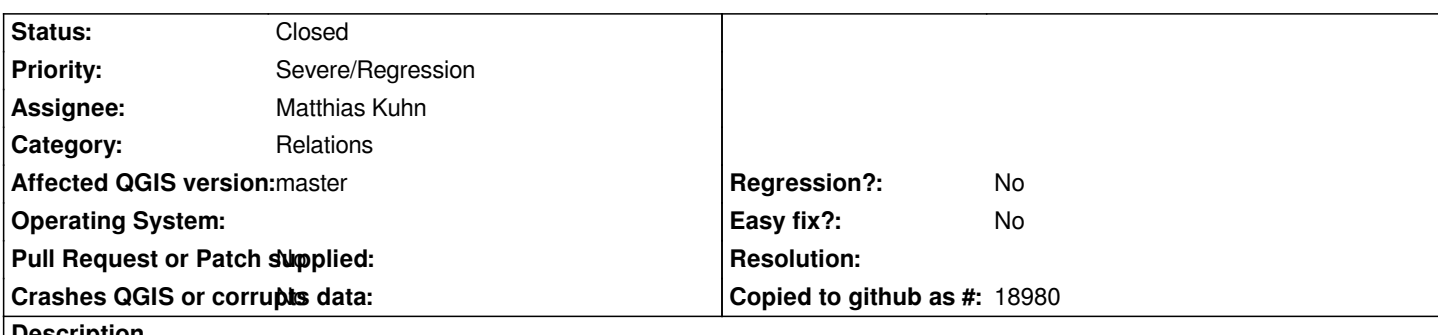

**Description**

*This happens when using a custom UI form in the referencing layer.*

*When opening the form of the referencing layer, the form of the referenced layer is shown in another dialog with NULL values. It is the custom UI form which is shown, so if no custom UI form is given for the referenced layer, an empty dialog is shown.*

*Checking or not "show embed form" (in the field properties of the the referencing layer) does not change this behavior.*

### **Associated revisions**

**Revision 0ce4cbf4 - 2014-06-19 12:48 PM - Matthias Kuhn**

*Show embedded form as widget, not as separate dialog Fix #10573 Fix #10606*

#### **History**

## **#1 - 2014-06-16 01:01 AM - Denis Rouzaud**

*- Affected QGIS version changed from 2.2.0 to master*

#### **#2 - 2014-06-19 03:54 AM - Matthias Kuhn**

*- Status changed from Open to Closed*

*Fixed in changeset commit:"0ce4cbf4bab83ba1719e025892d6eb8970417c90".*